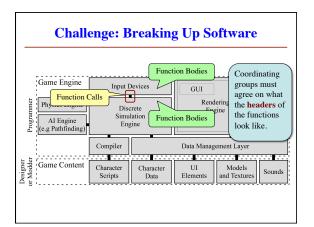

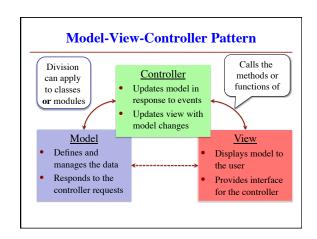

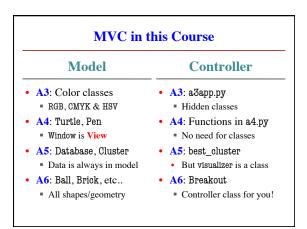

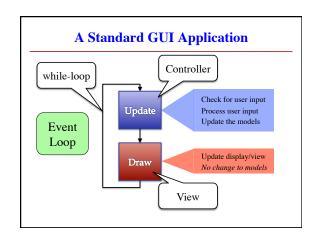

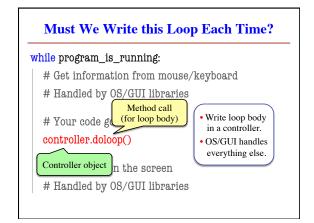

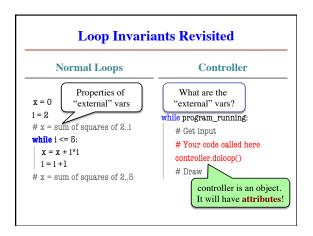

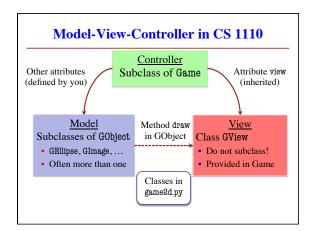

## **Attribute Invariants = Loop Invariants** game = Game(...) #constructorAttributes are a way to store value between calls Not part of call frame game.init() #Loop initialization Variables outside loop # inv: game attributes are ... A controller needs while program\_running: Loop attributes # Get input Initialization method # Your code goes here (for loop, not \_\_init\_\_) game.update(time\_elapsed) Method for body of loop game.draw() Attribute descriptions, # post: game attributes are ... invariants are important

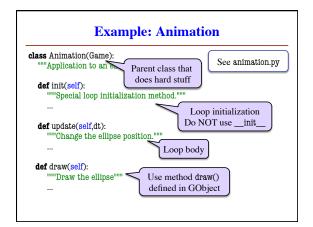

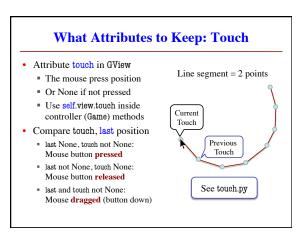

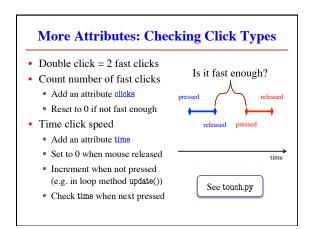

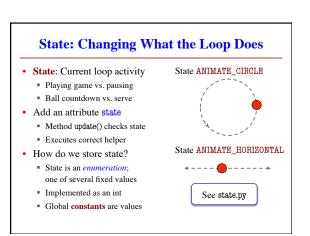